| Ve  | Version No. |     |     | ROLL NUMBER |     |     |     |     |     |     | STATE RMEDIAT                                                                                                    | EAND |
|-----|-------------|-----|-----|-------------|-----|-----|-----|-----|-----|-----|----------------------------------------------------------------------------------------------------|------|
|     |             |     |     |             |     |     |     |     |     |     | OWOO THE THE POLICE OF THE POLICE OF THE POL |      |
| 0   | 0           | 0   | 0   | 0           | 0   | 0   | 0   | 0   | 0   | 0   | BART ISLAME                                                                                                    | EAY  |
| 1   | 1           | 1   | 1   | 1           | 1   | 1   | 1   | 1   | 1   | 1   | Answer Sheet No.                                                                                                    |      |
| 2   | 2           | 2   | 2   | 2           | 2   | 2   | 2   | 2   | 2   | 2   | THIS WELL DIRECT TO                                                                                                    | ·    |
| 3   | 3           | 3   | 3   | 3           | 3   | 3   | 3   | 3   | 3   | 3   |                                                                                                    |      |
| 4   | 4           | 4   | 4   | 4           | 4   | 4   | 4   | 4   | 4   | 4   | Sign. of Candidat                                                                                                    | e _  |
| (5) | 5           | (5) | (5) | (5)         | (5) | (5) | (5) | (5) | (5) | (5) |                                                                                                    |      |
| 6   | 6           | 6   | 6   | 6           | 6   | 6   | 6   | 6   | 6   | 6   |                                                                                                    |      |
| 7   | 7           | 7   | 7   | 7           | 7   | 7   | 7   | 7   | 7   | 7   | Sign. of Invigilato                                                                                                    | r_   |
| 8   | 8           | 8   | 8   | 8           | 8   | 8   | 8   | 8   | 8   | 8   |                                                                                                    |      |
| 9   | 9           | 9   | 9   | 9           | 9   | 9   | 9   | 9   | 9   | 9   |                                                                                                    |      |

## **Graphic Designing SSC–I** SECTION – A (Marks 06)

Time allowed: 10 Minutes

Section -A is compulsory. All parts of this section are to be answered on this page and handed over to the Centre Superintendent. Deleting/overwriting is not allowed. **Do not use lead pencil.** 

| Q.1 | Fill the relevant bubble for each part. All parts carry one mark.  (1) Which part of Computer is considered as the brain of computer? |                    |                                                 |              |                                       |                              |   |  |  |  |  |  |  |  |
|-----|----------------------------------------------------------------------------------------------------|--------------------|-------------------------------------------------|--------------|---------------------------------------|------------------------------|---|--|--|--|--|--|--|--|
|     | (1)                                                                                                    | A.<br>C.           | Memory Control Unit                             | O            | B.<br>D.                              | ALU<br>CPU                   | 0 |  |  |  |  |  |  |  |
|     | (2)                                                                                                    | Adobe<br>A.<br>C.  | e InDesign export ex<br>Pdf<br>Epub             | atension is: | :<br>B.<br>D.                         | Exe<br>Docs                  | 0 |  |  |  |  |  |  |  |
|     | (3)                                                                                                    |                    | he burn tool (in Phoush stroke.                 | otoshop), o  | the pixels in the location of         |                              |   |  |  |  |  |  |  |  |
|     |                                                                                                    | A.<br>C.           | Lighten<br>Contour                              | $\bigcirc$   | B.<br>D.                              | Darken<br>Beautify           | 0 |  |  |  |  |  |  |  |
|     | (4)                                                                                                    | •                  | opper tool (in Illustre<br>e already opened in  | ,            | any colour from the images or objects |                              |   |  |  |  |  |  |  |  |
|     |                                                                                                    | A.<br>C.           | Picks<br>Waters                                 | 0            | B.<br>D.                              | Erase<br>Undo                | 0 |  |  |  |  |  |  |  |
|     | (5)                                                                                                    | UX sta<br>A.<br>C. | ands for:<br>Unique Xavier<br>User Experience   | 0            | B.<br>D.                              | Ultimate Xamp<br>User Xample | 0 |  |  |  |  |  |  |  |
|     | (6)                                                                                                    | Corel A.           | Draw is a software for Vector Graphics Pictures | for editing  | B.<br>D.                              | UI Design 3D Objects         | 0 |  |  |  |  |  |  |  |

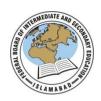

## Federal Board SSC-I Examination Graphic Designing (Curriculum 2021)

Time allowed: 2.00 hours Total Marks: 24

Note: Answer any seven parts from Section 'B' and attempt any two questions from Section 'C' on the separately provided answer book. Write your answers neatly and legibly.

## **SECTION – B** (Marks 14)

- Q.2 Attempt any **SEVEN** parts from the following. All parts carry equal marks. Be brief and to the point.  $(7 \times 2 = 14)$ 
  - i. Define Verbal Communication.
  - ii. What is a Master Page in Adobe InDesign?
  - iii. What is a Vector Graphic?
  - iv. What is the purpose of Eyedropper tool in Adobe Illustrator?
  - v. List out the names of most common Graphics Designing software.
  - vi. What is the usage of Adobe Photoshop?
  - vii. What is the usage of Adobe XD?
  - viii. What is an Operating System?
  - ix. Name any three Internet browsers.
  - x. Name any three companies which are providing email services.

## **SECTION – C** (Marks 10)

**Note:** Attempt any **TWO** questions. All questions carry equal marks.  $(2 \times 5 = 10)$ 

- **Q.3** Discuss in detail the usage of Computer in our daily life.
- **Q.4** Write the use of eight different tools in Photoshop to edit and enhance a photograph.
- **Q.5** Write in detail six different components of Adobe Illustrator.

\* \* \* \* \*